# *I) TABLEAU DE SIGNE* **1)Exemple : signe de –2** *x* **+ 3**

 $-2x+3 \geqslant 0 \Leftrightarrow$ 

 $(-2 x + 3 < 0 \Leftrightarrow$ 

Récapitulons ces résultats dans un "tableau de signe" :

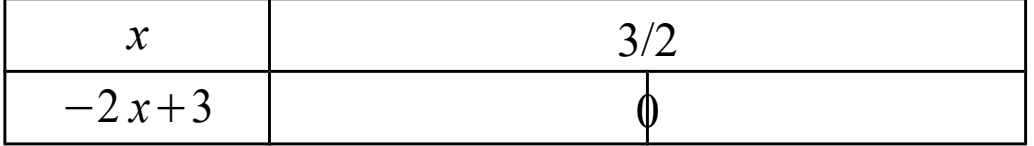

## **2) Cas général : Signe d'une expression du 1er degré Propriété :**

Dans un tableau de signe :

− *b a* est la valeur de *x* qui « annule » l'expression *ax* + *b*.

A droite de cette valeur, *ax* + *b* est du signe de *a*.

A gauche,  $ax + b$  est du signe contraire.

#### **Démonstration :**

Soit (I) :  $x >$ *b a* (*a*≠0)

### **3)Signe d'un produit ou d'un quotient**

Ex : Étudier le signe de  $A(x)$ = *x*+1 *x*−1 en fonction de *x*.

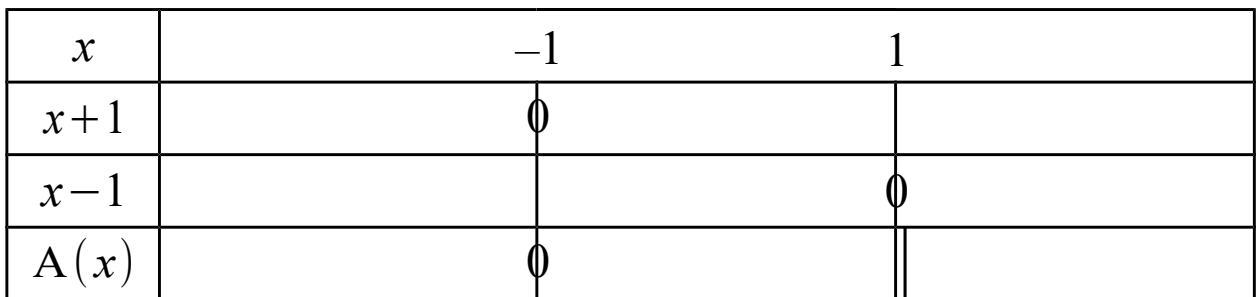

Bilan :  $A(x) > 0 \Leftrightarrow$  $A(x) \leq 0 \Leftrightarrow$ 

$$
A(x) = 0 \Leftrightarrow
$$

p74 : 70, 72, 75 p83 : 184

# *II) ÉQUIVALENCES*

Pour être certain de résoudre les inéquations par équivalences successives, nous nous appuierons sur les propriétés suivantes :

```
A, B, C étant des réels quelconques, on a :
1) A > B \Leftrightarrow A + C > B + C2) A > B \Leftrightarrow A - C > B - C3) A > B \Leftrightarrow AC > BCA > B \Leftrightarrow AC < BC4) Si C > 0 alors : A > B ⇔
                                            A
                                            \mathcal{C}_{0}^{(n)}>B
                                                    \mathcal{C}_{0}^{(n)}A > B \LeftrightarrowA
                                            \mathcal{C}_{0}^{(n)}\,<B
                                                    \mathcal{C}_{0}^{(n)}
```
Remarque :

Il n'y a pas de propriété simple pour les inéquations produit ou quotient… Mais peu importe puisque nous avons les tableaux de signe !

**Ex:** Résoudre dans ℝ, (I) :  $\frac{4}{ }$ *x*  $\geq 1$ 

Condition :  $x \neq 0$ 

$$
\begin{aligned} \text{Méthode fausse :} \\ \text{(I)} &\Leftrightarrow \begin{cases} 4 \ge x \\ x \ne 0 \end{cases} \\ \text{S} = ]-\infty \; ; \; 0[ \; \cup \; ]0 \; ; \; 4] \end{aligned}
$$

Méthode juste :

 $(I) \Leftrightarrow$ cf 2)

 $(I) \Leftrightarrow$ 

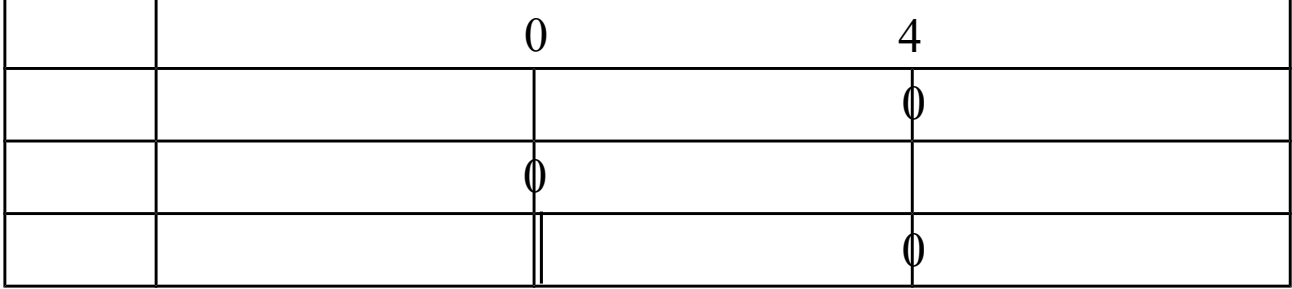

Logique : p78 : 149, 150 p79 : 151 Inéquations :  $p78: 123, 124, 126, 130, 132, 133, 137, 138 \rightarrow 147$ Fonctions : p79 : 154, 155, 157, 159, 160

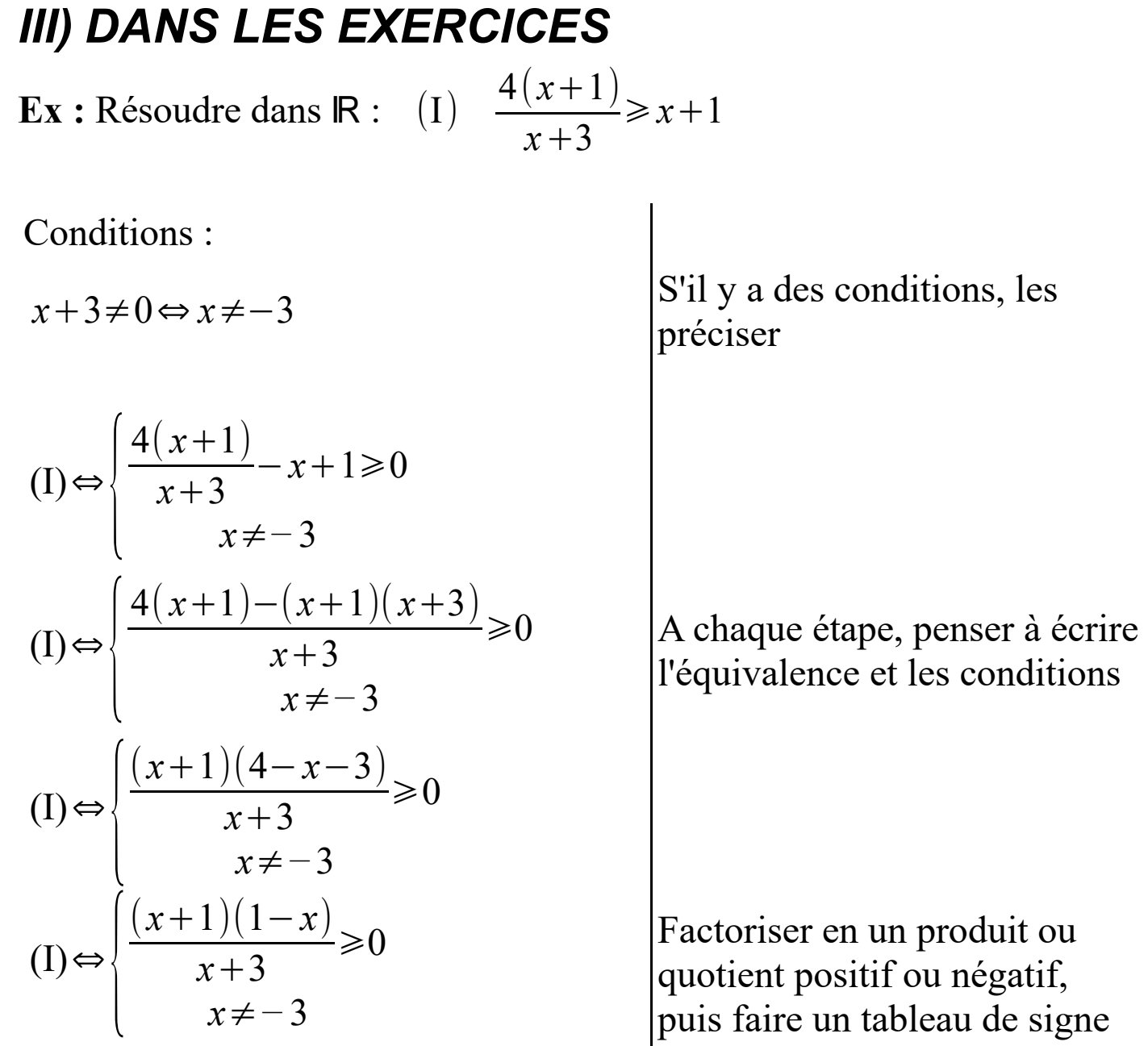

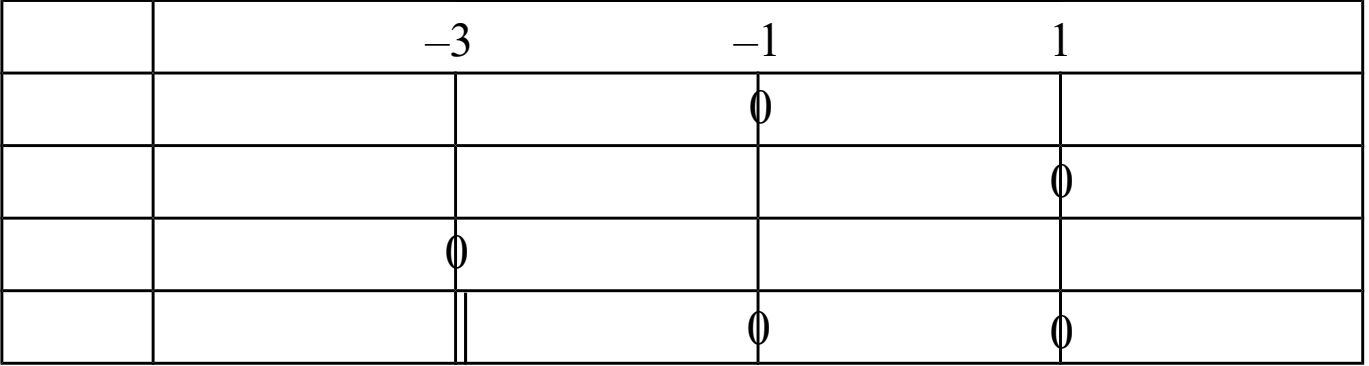